# Web Accessibility

Accessibility is the extent to which a web site can be used by individuals with disabilities.

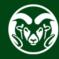

### Web Accessibility

- Legal, ethical reasons
- Financial reasons

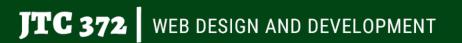

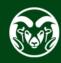

### **Potential Legal Framework**

#### **Section 508 of the Rehabilitation Act**

 Bars the Federal government from procuring electronic and information technology (E&IT) goods and services that are not fully accessible to those with disabilities;

#### **Americans with Disabilities Act of 1990**

• Prohibits discrimination on the basis of disability in "places of public accommodation."

#### Section 225 of the Telecommunications Act of 1996

 Requires suppliers to make telecommunications products and services accessible unless requiring significant difficulty or expense.

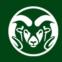

### Compliance

Likely that government agencies will comply with Section 508 guidelines

#### **Private entities business case:**

- **Drives innovation solutions can apply to wider audience**
- Enhance brand Diversity/inclusion helps position brand
- Extend market millions of people in US alone
- Minimize legal exposure

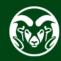

### World Wide Web Consortium (W3C)

**Creates web standards** 

Web Content Accessibility Guidelines

www.w3.org/WAI/standards-guidelines/wcag/

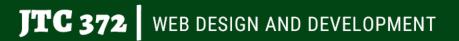

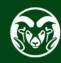

### **Levels of Accessibility**

#### A - Minimum level

Leaves out many groups of users with disabilities

#### **AA** - Medium level

**Removes many significant barriers** 

AAA - Maximum level Not always possible

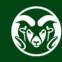

### **Example** - Levels

#### How to meet WCAG 2 (Quick Reference):

#### https://www.w3.org/WAI/WCAG21/quickref

#### 1.4.3 Contrast (Minimum) — Level AA

The visual presentation of text and images of text has a contrast ratio of at least 4.5:1, except for the following: Hide full description

- Large Text: Large-scale text and images of large-scale text have a contrast ratio of at least 3:1;
- **Incidental:** Text or images of text that are part of an inactive user interface component, that are pure decoration, that are not visible to anyone, or that are part of a picture that contains significant other visual content, have no contrast requirement.
- Logotypes: Text that is part of a logo or brand name has no contrast requirement.

## https://webaim.org/articles/contrast/ webaim.org/resources/contrastchecker/

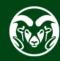

#### **Example** - Levels

jtc372.net

- Level AA 4.5:1 contrast ratio for normal text
- Large text 3:1 ratio or greater
- Large text > 1.5em (24px) or ~1.2em (~19px) bold

Nav bar passes for large text (1.2em bold)

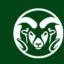

#### **Example - Colorblind Web Page Filter**

Protanopia - Red/green color blindness

www.toptal.com/designers/colorfilter

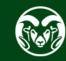

### **Example - Screen reader (Chrome Vox)**

- Now part of Chrome
- Shift + alt + down arrow to next element
- Tab to next link
- <u>chromewebstore.google.com/detail/screen-</u> <u>reader/kgejglhpjiefppelpmljglcjbhoiplfn</u>

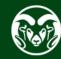

### **Example - Skip Navigation Link**

Can't use display: none; because that hides it from the reader.

<div class="skiplink"><a href="#main">skip navigation</a></div>

.skiplink {

**JTC 372** 

position: absolute;

left: -10000px;

top: auto;

width: 1px;

height: 1px;

WEB DESIGN AND DEVELOPMENT

### **Example - Captioning**

https://jtc372.net/course/video-lectures/two-columns.php

Show vtt file

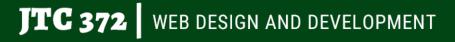

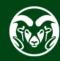

#### **Example - Accessibility Standards**

accessibility.colostate.edu/designing-developing-web-pages/

www.colorado.edu/digital-accessibility/resources

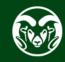